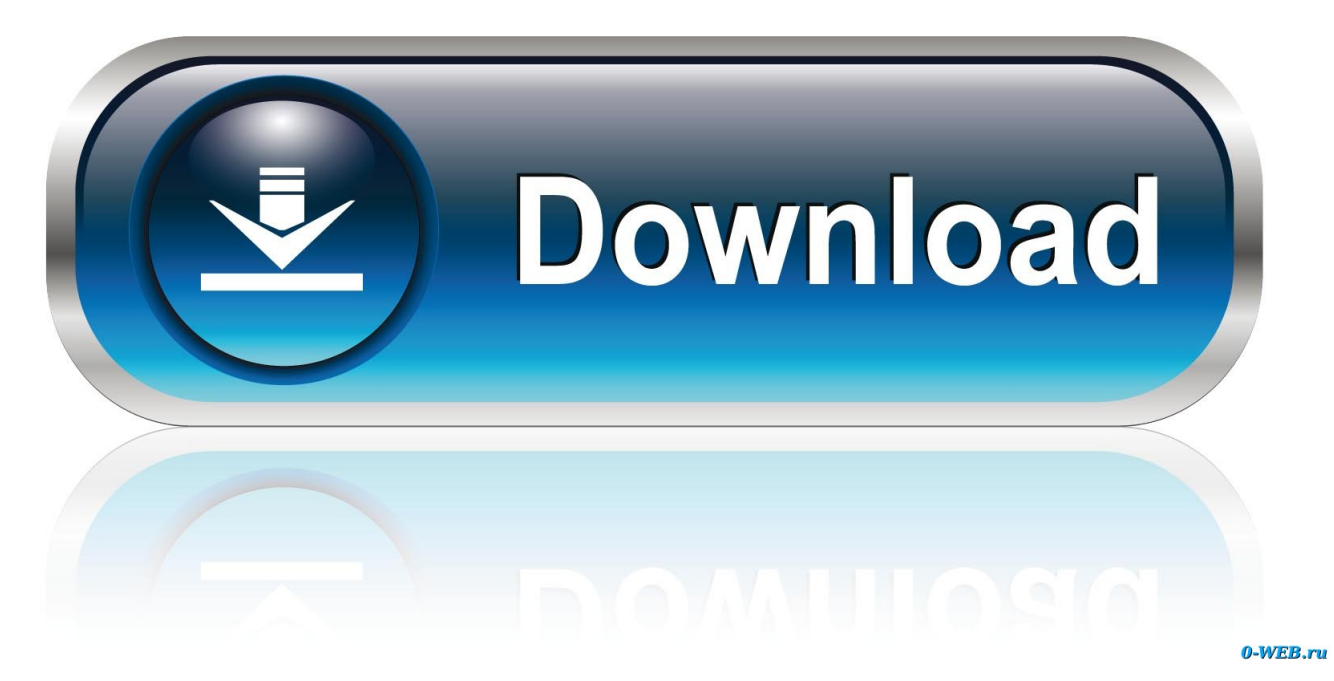

[Bluray Burner App For Mac](https://tiurll.com/1uhj18)

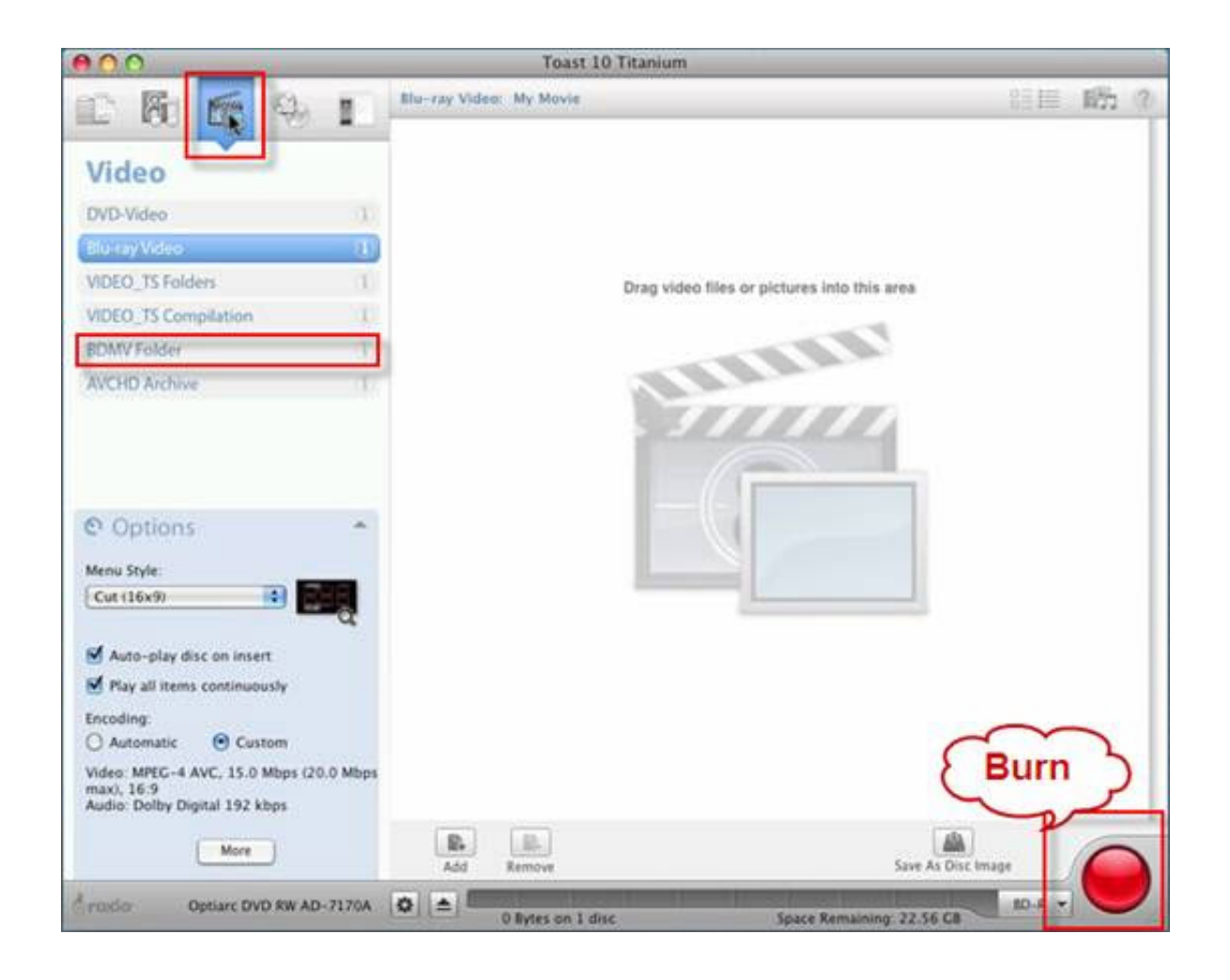

[Bluray Burner App For Mac](https://tiurll.com/1uhj18)

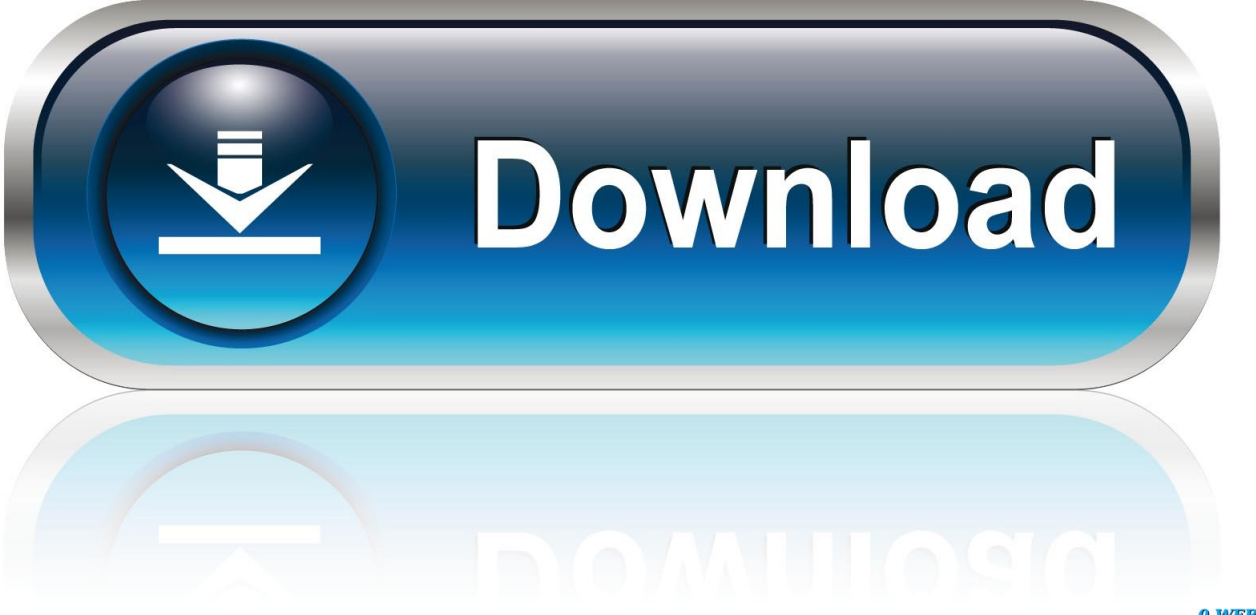

0-WEB.ru

Free Shipping Newegg Premier Eligible Any Category Aiseesoft's Blu-Ray Player, Aurora's Blu Ray Player for Mac and Macgo's Mac Blu-Ray Player are all available for trial download.. Leawo Blu-Ray Ripper for Mac is a professional level Blu-Ray disc Ripper, Converter and backup utility.

- 1. blu ray burner
- 2. blu ray burner for mac
- 3. blu ray burner external

Shop Exclusive Deals on our Mobile App! Our latest email deals New deals everyday! 'external blu ray burner mac' 'external blu ray burner mac' Did You Find It? Related Searches: external BLU ray burner.

### **blu ray burner**

blu ray burner, blu ray burner software, blu ray burner for mac, blu ray burner external, bluray burner 4k, blu ray burner internal, blu ray burner software mac, external blu ray burner, linux blu ray burner, blu ray burner review [Utorrent Download](https://frozen-beach-53537.herokuapp.com/Utorrent-Download-For-Free-Mac.pdf) [For Free Mac](https://frozen-beach-53537.herokuapp.com/Utorrent-Download-For-Free-Mac.pdf)

264/AVC, XviD, WMV, ASF, DAT, FLV, VOB, 3GP, etc You are offered with two Blu-ray types, BD-25 and BD-50.. The installer also comes with a 32-bit and 64-bit version and will install the appropriate version automatically.. Windows 10 aims to improve the user experience for non-touchscreen devices (such as desktop computers and non-touchscreen laptops), including a new revision of the desktop Start menu, a virtual desktop system, and the ability to run Windows Store apps within windows on the desktop as well as in full-screen modes.. Made with Mac users in mind to allow the backup of Blu-Ray & DVD movies and other standard DVDs to your hard disc for playback using iTunes or to rip and convert to portable formats such avchd or mp4. [Zte Cdma Technologies Msm Drivers For Mac](https://jaycathyge.themedia.jp/posts/15735304)

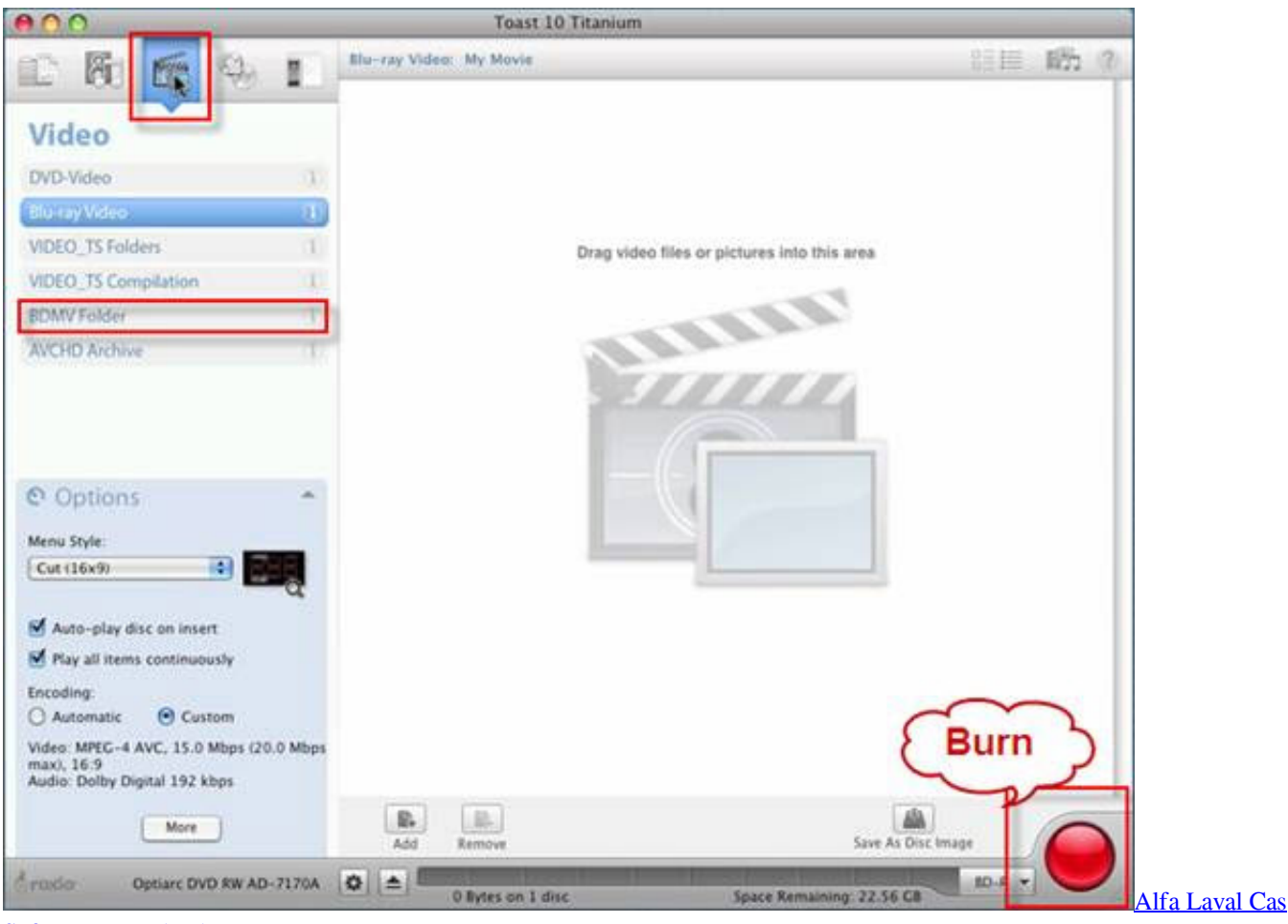

[Software Download](https://swalfoymicwi.theblog.me/posts/15735303)

# **blu ray burner for mac**

#### [Paragon Ntfs For Mac Os X 14 Crack](https://objective-swartz-430c1c.netlify.app/Paragon-Ntfs-For-Mac-Os-X-14-Crack)

 With the help of Blu-Ray Burner and Creator for Windows 10, you can easy burn your movies to Blu-Ray disc on Windows 10. [Fairy Tail Dubbed Episode 49](https://ciaplanemne.over-blog.com/2021/03/Fairy-Tail-Dubbed-Episode-49.html)

## **blu ray burner external**

#### [Latin For Dummies Pdf](https://launchpad.net/~knowexemex/%2Bpoll/latin-for-dummies-pdf)

Either type you choose will act as a safer way of preserving your precious video.. Besides the one mentioned above, this provides you other burning options If it is unnecessary for you to burn the video to Blu-ray disc immediately, you may prefer to create a Blu-ray folder or ISO file for future use.. Just load your disc into the drive, drag and drop the files you want and click the Burn icon to burn the disc.. Video in any format, including TS, M2TS, TP, TRP, MPG, MPEG, M4V, MP4, VOB, WMV, MXF etc.. Windows 10 is vibrant and beautiful and makes playing so fun and work so efficient.. Blue Ray Burner For MacBlu Ray Burner ReviewsStart from Windows Vista, Microsoft added the ability to burn vidoes to blank Blu-ray discs in Service Pack 2.. However, Microsoft has not release any app for update for blu-ray burning on Windows 10.. Allows you to create Bluray disc out from any video you have on Windows 10/8 1/8/7/Vista/XP PC. 0041d406d9 [Lineage 2 Патч На Урон](https://determined-albattani-e684ea.netlify.app/Lineage-2---)

0041d406d9

[Mac Os File System Reader For Windows](https://gradcyperli.shopinfo.jp/posts/15735306)